Formal Board Agenda Item Number 5 April 25, 2019 (March 14, 2019 minutes)

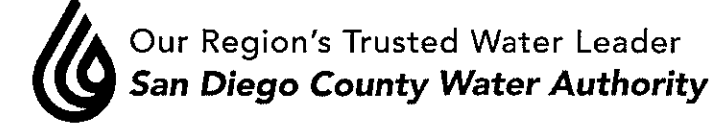

# MINUTES OF THE SPECIAL BOARD OF DIRECTORS' MEETING **March 14, 2019**

- 1. **CALL TO ORDER** Chair Madaffer called the Special Board of Directors' meeting to order at 1:36 p.m.
- $2.$ **SALUTE TO THE FLAG Director Udrys led the salute to the flag.**

# 3. ROLL CALL, DETERMINATION OF QUORUM

Vice Chair Croucher called the roll. Directors present were Arant, Ayala, Barnum, Boyle, Cate, Croucher, Evans, Fong-Sakai, Hall, Hedberg, Heinrichs, Hilliker, Hogan, Katz, Kennedy, Leonard, Madaffer, Miller, Mosca, Murtland, Saxod, Scalzitti, Smith, Steiner, Udrys, and Wilson. Directors absent were Bebee (p), Butkiewicz, Cherashore, Guerin, Lewinger, Masson, Morrison, Preciado, Simpson, Watkins and Supervisor Desmond.

Staff present included Acting General Manager Kerl, General Counsel Hattam, Assistant General Managers Cushman and Denham, and MWD Program Director Chen. Also, in attendance was Gail Goldberg, MWD Delegate.

 $3-A$ Report on proxies received. Director Arant was the proxy for Director Bebee.

# 4. **PUBLIC COMMENT**

There were no members of the public who wished to speak.

# 5. **CLOSED SESSION(S)**

Mr. Hattam took the Board into Closed Session at 1:39 p.m.

 $5-A$ Conference with Legal Counsel – Existing Litigation Government Code §54956.9(d)(1) SDCWA v. Metropolitan Water District of Southern California; San Francisco Superior Court Case Nos. CPF-10-510830; CPF-12-512466; CPF-14-514004; CPF-16-515282; CPF-16-515391; CGC-17-563350; CPF-18-516389; California Court of Appeal (1st) District) Case Nos. A146901; A148266; A154325; California Supreme Court Case Nos. S243500; and S251025

Formal Board Agenda Item Number 5 April 25, 2019 (March 14, 2019 minutes)

- $5 B$ Conference with Legal Counsel - Existing Litigation Government Code  $\S$ 54956.9(d)(1) California Department of Water Resources v. All Persons Interested: Sacramento Superior Court Case No. 34-2017-00215965-CU-MC-GDS; and JCCP 4942
- $5-C$ Conference with Legal Counsel – Existing Litigation Government Code  $\S$ 54956.9(d)(1) Food & Water Watch and Center for Food Safety v. Metropolitan Water District of Southern California and All Persons Interested in the Matter; Los Angeles Superior Court Case No. BC 720692

Mr. Hattam brought the Board out of Closed Session at 2:59 p.m. and stated there was no reportable action.

#### 6. **ACTION FOLLOWING CLOSED SESSION**

There was no action following Closed Session.

#### 7. **OTHER COMMUNICATIONS**

There were no other communications.

#### 9. **ADJOURNMENT**

There being no further business to come before the Board, Chair Madaffer adjourned the meeting at 3:00 p.m.

Atr.

Jim Madaffer, Chair

Croucher. Vice Chair

elson, Clerk of the